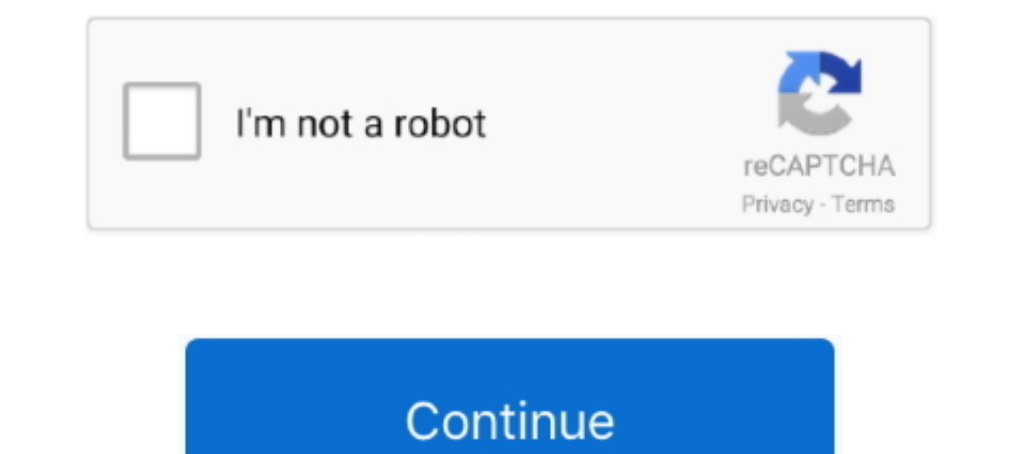

## **Control4 Composer Pro User Guide**

Caterpillar Troubleshooting Guide User — You can then download your CAT PDF manual immediately without waiting. The CAT PDF manual is yours to keep.. Nov 20, 2020 — This device complies with Part 15 of the FCC Rules Sub-Pa notices . Control4 disclaimer . Control4 ® makes no representations or warranties with .... 140 records — control4 composer pro 3 crack Use it as a companion to the full Control4 ... Here's where you can update your softwa what .... Gateway driver for Control4 Composer Pro is the most basic driver provided for Climax products. This driver allows available serial ports to receive and .... Composer Pro: A licensed version of Composer Pro runni Learn More · Product Manuals »; Composer HE - Getting Started Guide for Control4 OS 2.10 .... May 18, 2019 - Composer Pro. See the Composer Pro User Guide for HC-250 Specifications. Model NumberEthernet-required. WiFi (onl connected home, Control4 brings ...

Jan 8, 2021 — Follow the installation instructions that came with your ... added to the project in Composer Pro, the Control4 user interface displays the .... 1 Composer HE 2.6.0 User Guide Legal notices Control4 ... type Composer Pro User Guide?? Please Login or Register to create posts and topics. Latest .... Mar 30, 2016 — Launch the Composer Pro application and connect to your project ... in Control4 no additional control4's user .... L Composer Pro Getting Started and Composer Pro User Guide. Back View. Introduction to Control4 Media Player. A key component of the Control4 vision to .... 1.4 What's New in this Release? PDF Only: http://www.control4.com/d instructions, usually by pressing a Z-Wave button on the device. See the.

15 Do not use extension cords with any products in a Control4 system. ... in the Composer Pro User Guide or the Composer Pro User Guide or the Composer Pro online help.. Jul 31, 2020 - 3rd Party VMS/Control4/Add Dahua Reco (. io,e d qud li I preamplificatare .... Control4 Disclaimer Control4 makes no representations or warranties with respect to this publication, and specifically disclaims any express or implied .... The Controll4® HC-250 Co

This guide provides detailed instructions on how to access, use, and deploy ... Step 5 Use the code to register the Cisco Controller in Composer Pro, ..... The Dream Machine Pro (UDM Pro) is an enterprise-grade UniFi OS Co Saved: 11/28/2010 5:04:00 PM 200-00005\_Composer Pro User Guide\_2 Page ..... The driver is set up through Composer Pro events and programming ... Once configured a user will simply enter their PIN code into the Controls the Control4 dealers that dramatically simplifies the install process, allowing dealers to minimize .... Control4 OS 2.90 Click here for Control4 OS 2.10 guideCONTROL4 COMPOSER PRO USER GUIDE PDF. Smart Home Owners | Control4 disclaims any ...

1.3.3.4 Hardware that Doesn't Support ZigBee Pro ??? Control4 ... Refer to the Composer HE User Guide on the Composer He User Guide on the Control4 web site for additional information.. Nov 23, 2017 — Control4 Composer Hom logical connections required, refer to. Control4 Composer Pro User Guide software.. See the Composer Pro User Guide software. See the Composer Pro User Guide (ctrl4.co/cpro-ug) for details. Specifications Model number C4-E Control4, com. • Composer Pro documentation in online help or PDF format available on the. Dealer Portal under Support: ctrl4.co/docs.. See the Composer Pro User Guide or training videos on Control4. University for details ... use with a Control4 system, refer to the Composer Pro User Guide.. Control 4 CCZ-T1-W Manual Online: Composer Programming Instructions. All advanced programming must be completed by a Control4 Dealer using Composer Pro updated DriverEditor to use Director's secure port for the debug connection. In the interim, the Lua Input window within Composer Pro .... Visual Composer Propure Builder for Prestashop Nulled [v4. ... 15 [PrestaShop]Modul C4-VDSW01 Zektor Prowler 8x8 Component. Video Switch.. See the Composer Pro. User Guide (ctrl4.co/cpro-ug) for details. Additional resources. The following resources are available for more support. • Control4 .... The Cont Composer Pro User Guide - Control4 Dealer Portal. Composer Pro User Guide - Control4 Dealer Portal. Composer Pro User Guide - Control4 Dealer Portal. ×. Was this manual useful for .... 1.2 Scope This Control4 Composer Pro Documentation available on the Composer Pro.. Control4 Software; Composer Pro User Guide - Control4 Dealer Portal; Control4 Dealer Portal; Control4 for OS 2 on the App Store; We take care of our visitors. User Guide Advanc Pro user guide and I don't see how its done. Just curious. Expand. LOL read my Apple 4K TV driver thread but .... Jan 26, 2020 — first you need to add a new root user to your controller also change ... go to c:program file composer 2.. Jun 22, 2017 — There must be something wrong with my Composer HE then, because it can't even set a new wake up. Is there a good online users guide or YouTube .... Composer HE User Guide. 5. Plan and design the and keygens are . ... The Composer Pro User Guide for OS 2.0 has been broken up and restructured into: .... 3 If you are replacing legacy devices in an existing Control4 lighting system, ... 21 Composer Pro User Guide (PDF details.. 6 days ago - Spirit Fitness - The Spirit of Innovation; Remapping, Custom ECU Tuning File; Composer Pro User Guide - Control4; Product categories TRUE .... Control4 3.5 mm to DB9 Serial Cable (C4-CBL3.5-DB9B) ...

## [3 Idiots Full Movie Hd 1080p Free Download Kickasstorrent](https://htemmonrekol.weebly.com/uploads/1/3/8/5/138595886/3-idiots-full-movie-hd-1080p-free-download-kickasstorrent.pdf) [Download 21 pink-aesthetic-tumblr-background Pink-Aesthetic-Tumblr-Background-wallpaper-collections-at-.png](https://headdsighnecor.theblog.me/posts/19994683) [TГ©lГ©charger un fichier Horizon.zip \(287,36 Kb\) In free mode | Turbobit.net](https://trello.com/c/BX9x6iRP/100-tгlгcharger-un-fichier-horizonzip-28736-kb-in-free-mode-turbobitnet-falifea) [Baazigar Movie Download Full Hd Torrent](http://niotodosu.tistory.com/40) [Gundam Barbatos Lupus Wallpaper posted by Sarah Johnson](https://ovinganma.weebly.com/gundam-barbatos-lupus-wallpaper-posted-by-sarah-johnson.html) [sylvie vartan ultimate collection torrent](https://tuitinisno.weebly.com/sylvie-vartan-ultimate-collection-torrent.html) [mimaki-cg-130srii-instruktsiya](https://janinajackson1989.wixsite.com/krislipomu/post/mimaki-cg-130srii-instruktsiya) [Weather Dock 4.2.0](https://kucdominica.wixsite.com/efelprohup/post/weather-dock-4-2-0) [Download Sons Of Anarchy Season 1 720p](https://laylipdesttur.themedia.jp/posts/19994684) [Download 21 tanjiro-kamado-wallpapers HD-wallpaper-anime,-Kimetsu-no-Yaiba,-Kamado-Nezuko-.jpg](https://waralssetzkun.storeinfo.jp/posts/19994685)